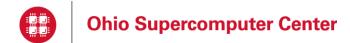

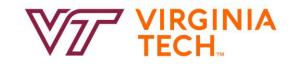

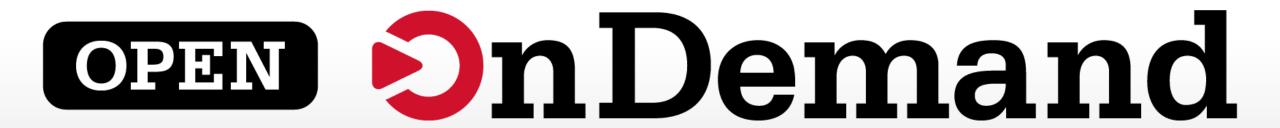

# Alan Chalker Director of Strategic Programs, OSC

This work is supported by the National Science Foundation of the United States under the awards NSF SI2-SSE-1534949 and CSSI-Software-Frameworks-1835725.

### Supercomputing. Seamlessly.

#### Open OnDemand: Open, Interactive HPC Via the Web

Provides an easy to install and use, web-based access to supercomputers, resulting in intuitive, innovative support for interactive supercomputing.

#### Features include:

- Plugin-free web experience
- Easy file management
- Command-line shell access
- Job management and monitoring
- Graphical desktop environments and applications

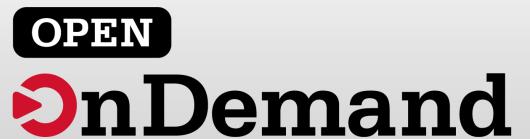

#### Impact at OSC

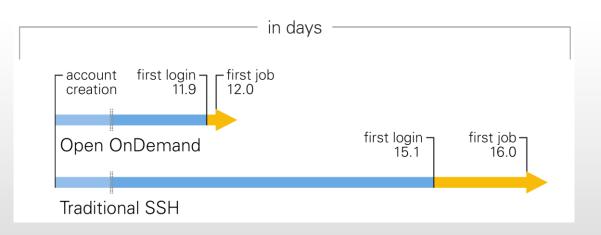

OnDemand users start work faster than traditional users, both in terms of first login and job submission

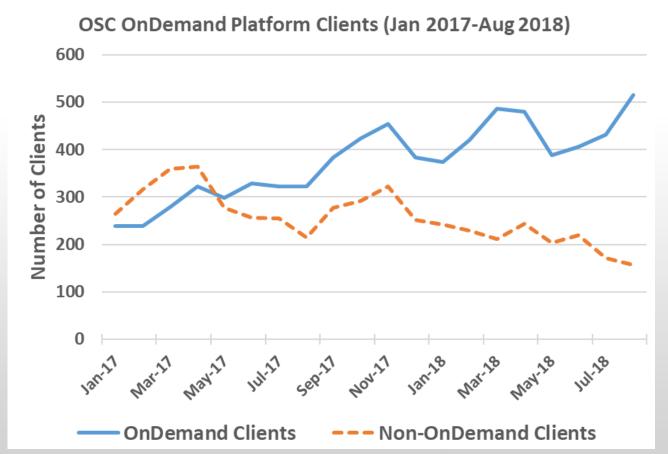

Launched Sep. 2016, % users has steadily increased since launch

### Approx Number of Institutions based on RPM logs

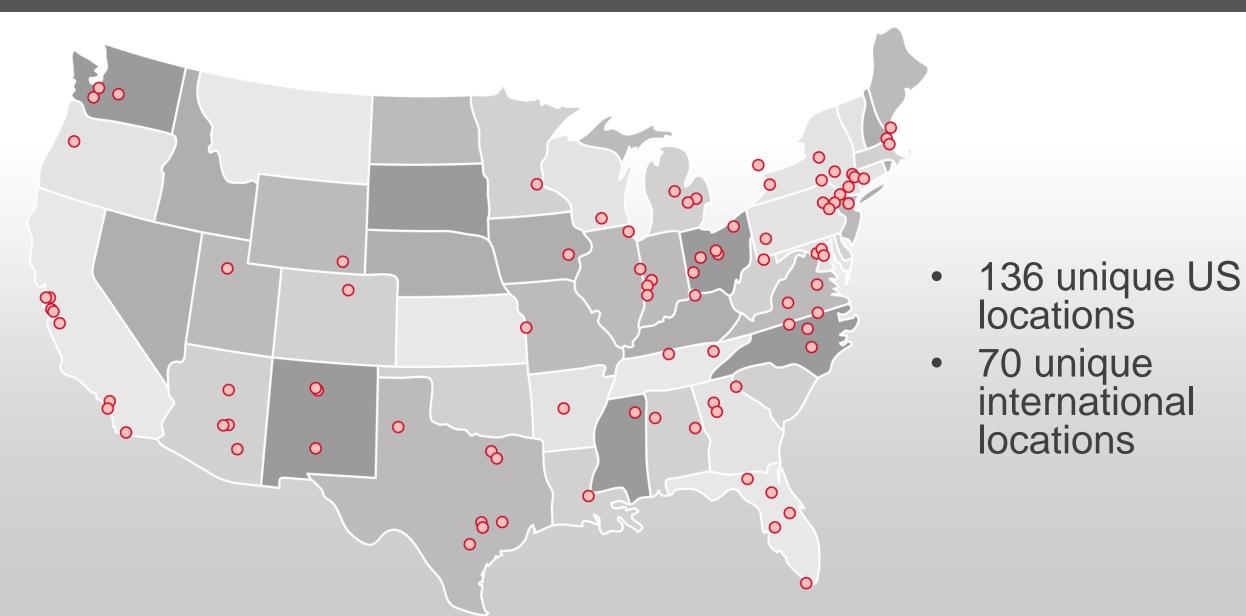

### Example Current Engagements and Deployments

#### **Production Deployments**

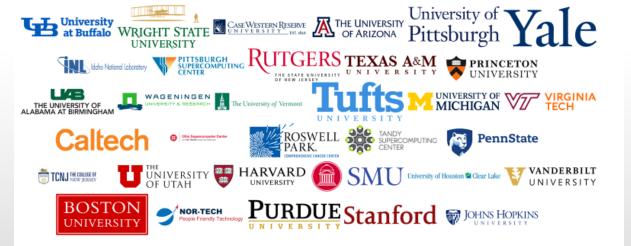

#### In Process of Installing

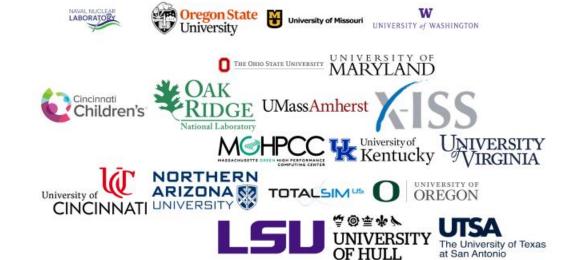

#### Find Out More!

## openondemand.org

- Use our Discourse instance for help
- Join our mailing list for updates
- Our webinars are roughly quarterly

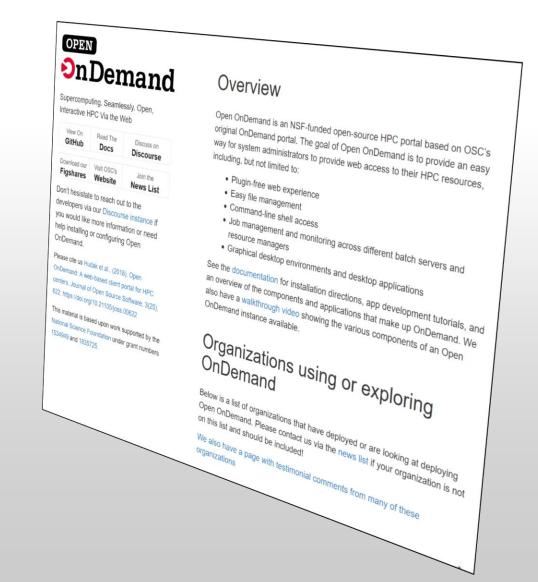

#### Architecture

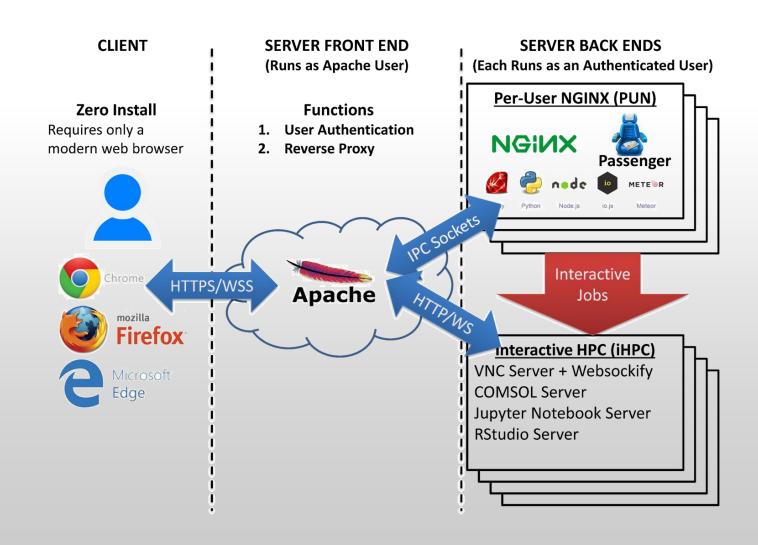

### Customizing OnDemand: Branding

- Institution logo
- Navbar color
- Portal name
- Display MOTD
- Display announcements

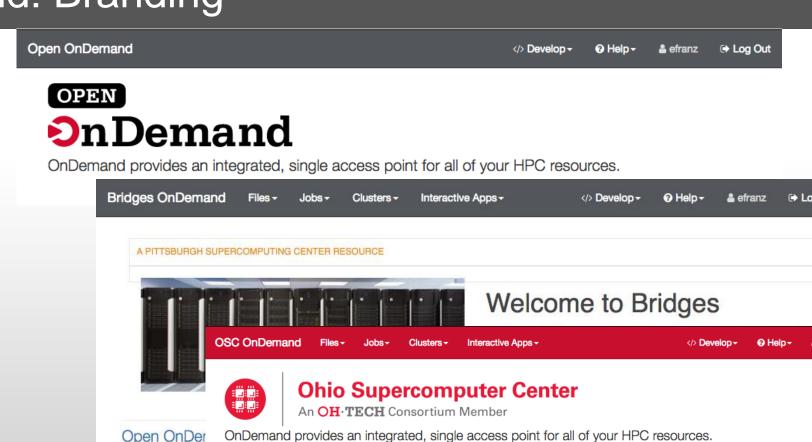

#### Message of the Day

#### 2017-05-04 - NEW SCRATCH STORAGE POLICY IN EFFECT JUNE 1

The new scratch storage policy will take effect Thursday, June 1, 2017. We will shorten our file deletion period to 120 days. More information can be

#### 2017-04-03 - GPUS NOW AVAILABLE ON OWENS

160 GPU nodes on Owens are available and now include the Nvidia P100. For more information on how to use the GPUs, check out our documental Please contact oschelp@osc.edu if you have any questions.

### Open OnDemand 2.0 Project Overview

- Previous three year NSF SI2 award (#1534949) to develop OnDemand 1.x
- Awarded followon NSF CSSI award (#1835725) to develop OnDemand 2.x
  - Project runs from Jan 2019 to Dec 2023
  - Collaborators include SUNY Buffalo and Virginia Tech
- Four areas
  - Visibility: Enhancing resource utilization visibility by integrating the existing Open XDMoD platform
  - Scalability: support more types of computing resources and software
  - Accessibility: appeal to more scientists in more fields of science
  - Engagement: establish community of departmental, campus and national HPC users and administrators

### Open XDMoD

- XDMoD: XD Metrics on Demand
- On demand access to job accounting & performance data
- Optimize resource utilization & performance
  - Utilization metrics
  - Measure infrastructure QoS
  - Job and Cloud level performance data
- 200+ academic & industrial installations worldwide
- http://open.xdmod.org/

#### Open XDMoD and OnDemand Integration

CCR OnDemand BETA Files → Jobs → Clusters → Interactive Apps → 🖺 Help → 🖺 Logged in as smgalio 🖺 Log Out

#### OnDemand provides an integrated, single access point for CCR's HPC resources

Users can transfer files, access a shell environment on the cluster front-end login server, launch interactive and remote visualization jobs, and monitor jobs all without installing any client software or web plug-ins. Access these features using the menus at the top of this page. Note that many of the apps will launch in a new tab or new browser window but the dashboard will remain open in the original window.

#### **Utilization Summary**

|                          | Previous Month | Previous Quarter | Year To Date |
|--------------------------|----------------|------------------|--------------|
| Total CPU Hours          | 51,541         | 74,617           | 298,725      |
| Number of Jobs           | 7,017          | 5,973            | 32,551       |
| Average Job Size (Cores) | 42.1           | 43.9             | 44.1         |
| Storage (GB)             | 834            | 1,008            | 964,150      |

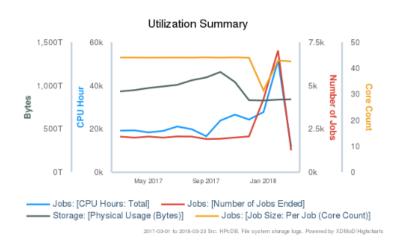

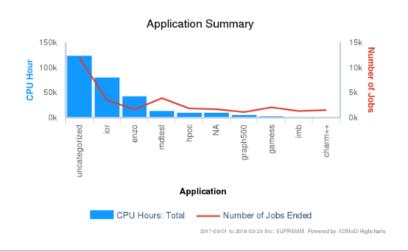

### Walkthrough – File Explorer

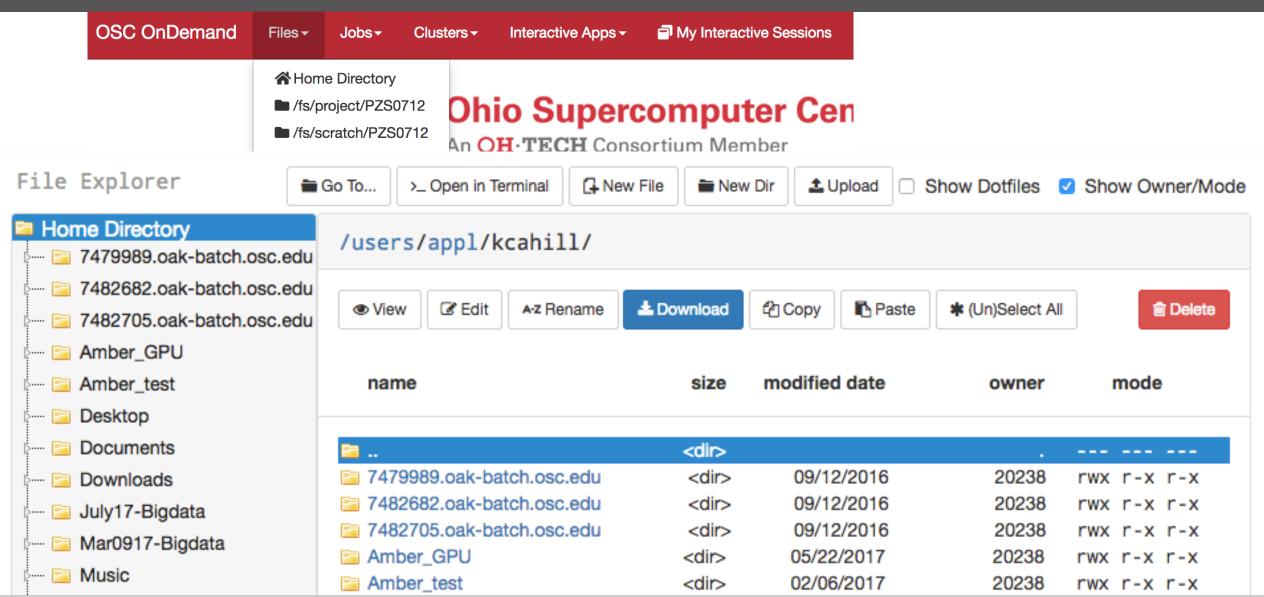

#### Walkthrough – Clusters

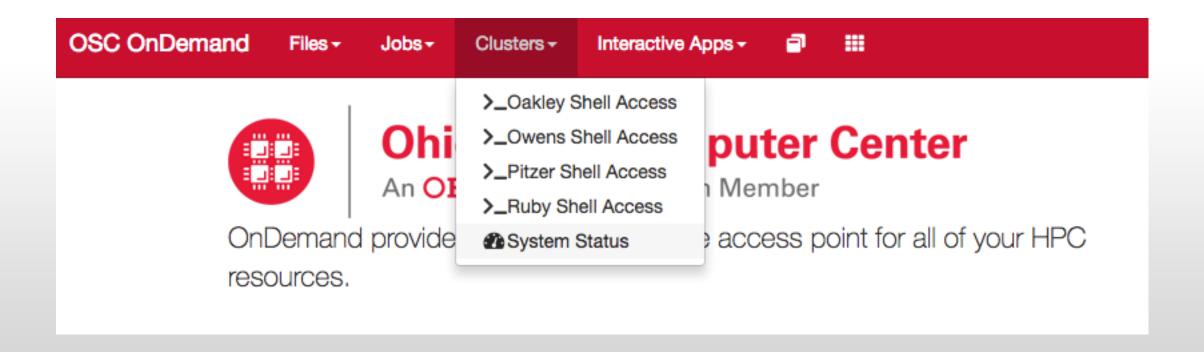

#### Walkthrough – Apps

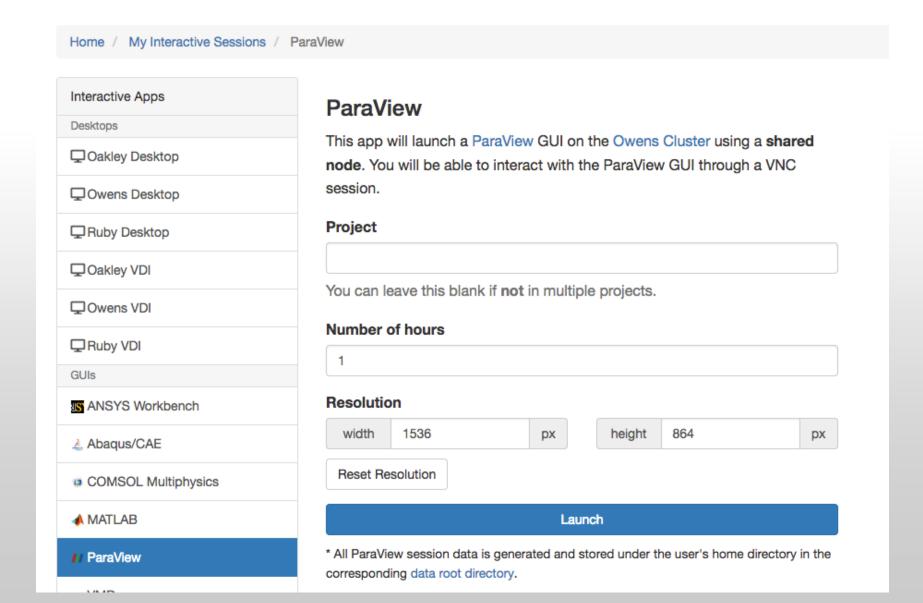

#### Walkthrough – Jobs

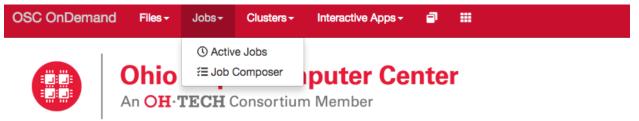

OnDemand provides an integrated, single access point for all of your HPC resources.

#### **Jobs**

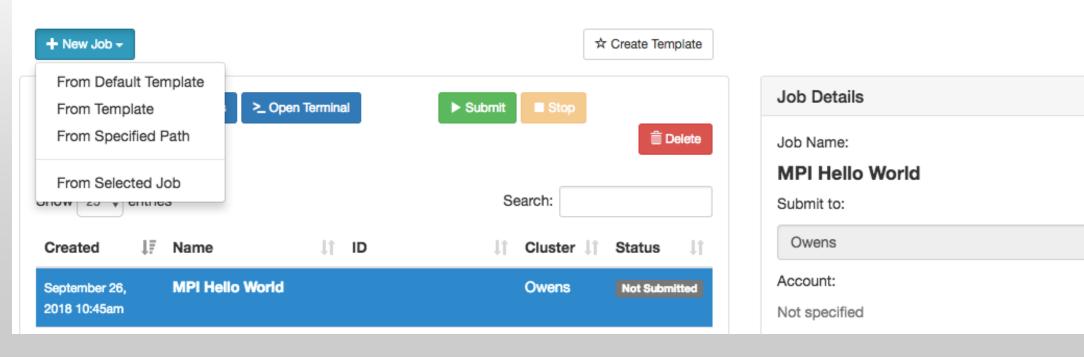

### Items 'Coming Soon'

#### System Stuff

- 11.Stata app
  - 12. Tensorboard app
  - 13.QGIS app
  - 14. Job composer with XDMoD
  - 15. Completed jobs app with XDMoD

Apps

- 16. Render app
- 17. Galaxy app
- 18. Shell reconnect
- 19. Visual Studio Code Server
- 20. New Files app

- 1. Linux host adapter
- 2. Dashboard with XDMoD
- 3. Keycloak identity brokering
- 4. Kubernetes adapter
- 5. Custom classroom deployment
- 6. System status with GPUs
- 7. Globus integration
- 8. OpenHPC integration
- 9. Ansible role
- 10.OpenStack

#### Find Out More!

## openondemand.org

- Use our Discourse instance for help
- Join our mailing list for updates
- Our webinars are roughly quarterly

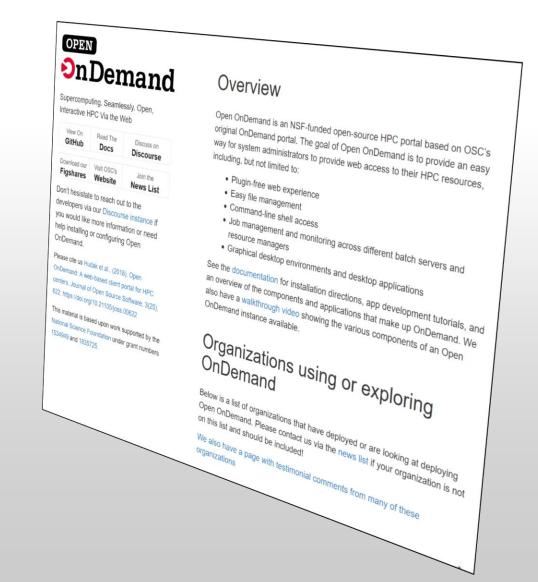